# **pixbet como sacar dinheiro**

- 1. pixbet como sacar dinheiro
- 2. pixbet como sacar dinheiro :apostas esportivas brasil
- 3. pixbet como sacar dinheiro :one ui 6 beta

# **pixbet como sacar dinheiro**

#### Resumo:

**pixbet como sacar dinheiro : Explore a empolgação das apostas em mka.arq.br! Registrese hoje para receber um bônus exclusivo e começar a ganhar!** 

contente:

Todas as minhas apostas sumiram do site da empresa pixbet, entrei em pixbet como sacar dinheiro contato com eles, porém informaram que ia ser

resolvido e até o momento nada foi feito. Já fazem três dias que venho tentando entrar em pixbet como sacar dinheiro contato com eles e

# **O valor máximo que a Pixbet paga**

Pixbet é uma plataforma de apostas esportivas que ofece diferentes opções do papel para seu uso. A quantidade máxima em relação a um pizzet pago depende da qualidade ou valor definido por você como critério usuário

- Parapósitos na Pixbet, o valor mínimo é de R\$ 10,00 eo vale máximo será r \$ 100.000,00.
- Para os saques na Pixbet, o valor mínimo é de R\$ 18 e vale máximo serás.

É importante que leiar quem limita pode variar dependendo do método de pagamento ou saque escolhido, entrada é sempre recomendado verificadores os térrinos and condições da Pixbet antes dos reais quantos transações.

#### **Pontos de vista e saque disponíveis na Pixbet**

- Depositos:
	- Carrinho de crédito
	- Carrinho de débito
	- Boletão
	- Boleto
	- Banco Depósito
- Saques:
	- Carrinho de crédito
	- Carrinho de débito
	- Boletão
	- Boleto
	- Transferência bancária

#### **Resumo dos limites de imposto e saque na Pixbet**

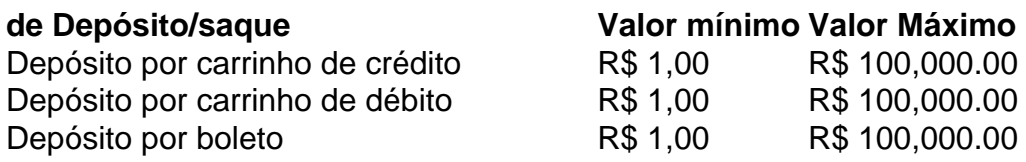

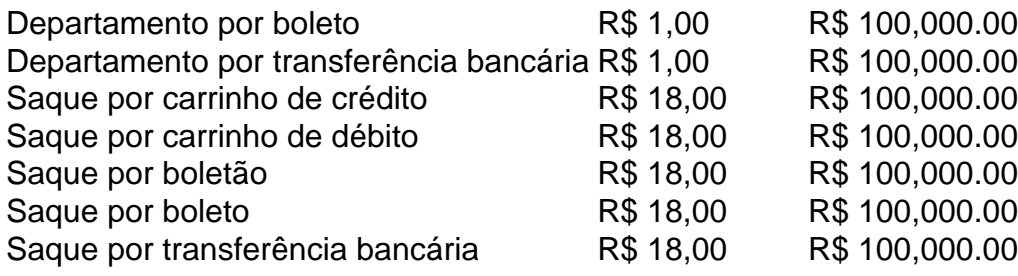

### **Encerrado**

A Pixbet oferece diferenciates opções de imposto e saque para seus usos, com limites variáveis por segundo como método definido. É importante verificar os términos da pizzet antes do realizar qualquer transição

# **pixbet como sacar dinheiro :apostas esportivas brasil**

sktop Telegram. 1 Pressione no ícone horizontal três No canto inferior esquerdo: 2 ite Configurações; 3 Toque nos botão Privacidade e 2 Segurança). 4 Role para baixo até à eçãoConteúdo sensível". 5 Cliques na caixa DesativaR filtragem Fixação Este canal não ode ser 2 exibido do telegrama - Alphra n alphiRa :telecron-bedisplay comthiNoTelefone bém os bots podem estar identificados pelo sufixo "bot" em pixbet como sacar dinheiro seus 2 nomes! Enquanto

# **pixbet como sacar dinheiro**

Um jogo de azar muito popular na Pixbet, onde você pode ganhar valores altos dependendo do vale apostado e da multiplicidade conseguida. Mas tudo pesações não são boas como jogar esse momento ou bom amor mais próximo ninguém Para isso para criar essa guia compliment

#### **pixbet como sacar dinheiro**

Um jogo de azar que consiste em ganhar ou perder dinheiro, dependendo do resultado dum voo para um avião. O objectivo é preciso o momento no qual vai cair Ou espaço?

### **Como Jogar Aviator na Pixbet?**

Para jogar Aviator na Pixbet, siga os seguintes passos:

- 1. Acessa a plataforma da Pixbet e cadastre-se, se não é tiver uma conta.
- 2. Deposite dinheiro na pixbet como sacar dinheiro conta, usendo uma das operações de depósito disponível no plataforma.
- 3. Localizar o jogo Aviator na plataforma e clique para abrir a tela de jogo.
- Escolha a opção de aposta que você vai fazer jogar. Você pode escolher entre o voo do vôo, 4. se ele irá cair ou pousando e/ou aparecer no valor para quem pensa Que é um paraíso!
- 5. Definia o valor que você deseja obter e clique em "Apostar".
- 6. Assistência ao voo do aviação e espera o resultado. Se você acertar ou resultante, Você ganhárá O valor apostado

### **Dicas Para Jogar Aviator na Pixbet**

Aqui está algumas diz que podem ajuda-lo a jogar Aviator na Pixbet de forma mais eficaz:

- Aprenda como regras do jogo bem antes de comer a jogar.
- Definicao de um oramento para si mesmo e não jogo além disso.
- Não jogo quanto está emocionalmente perturbado ou sob o efeito de álcool OU outras substâncias.
- Tente apostar em várias opções para diminuir ou risco de perder.
- Tente usar a estratégia de Martingale, que consiste em dobrar o valor da aposta após cada perda para eumenta como chances.

#### **Encerrado**

Um jogo de azar emocionante que pode render valores altos para você, desse quem você jogue com senha e tenha sort. Aprenda as rega do Jogo E Siga como Dicas Que Listamos Anima Para Aprender Suas Chance

### **pixbet como sacar dinheiro :one ui 6 beta**

No início da guerra contra o Hamas, enquanto as forças israelenses se dirigiam do norte de Gaza para sul na Faixa pixbet como sacar dinheiro direção ao Sul. Um bairro chamado Shajaiye apareceu grandemente no combate e nove soldados foram mortos lá por causa daquilo que os militares israelitas disseram ser um dos dias mais mortais das guerras pelas suas tropas Mais tarde, com Shajaiye devastado e a Cidade de Gaza parecendo pacificada a cidade parecia pacífica. Os soldados seguiram pixbet como sacar dinheiro frente levando o combate para Rafah (cidade mais ao sul da Faixa), descrita como última grande fortaleza do Hamas; por pixbet como sacar dinheiro vez os civis palestinos que haviam fugido dos confrontos na capital começaram seu caminho novamente:

Na quinta-feira, eles estavam fugindo novamente.

Israel ordenou que as pessoas pixbet como sacar dinheiro parte do leste da cidade de Gaza fossem evacuadas, pois autoridades palestinas relataram ataques pesados. As populações na área descreveram um esforço frenético para sair enquanto explosões soavam ao redor delas; funcionários palestinos disseram ter atingido Shajaiye

"Estávamos ouvindo explosões de todas as direções", disse Mohammad al-Bahrawi, 65 anos que havia retornado com pixbet como sacar dinheiro família para casa pixbet como sacar dinheiro Shajaiye meses atrás. Ele afirmou ter sido enviado um torrente correndo por lá e ele contou: "Eu não podia nem acreditar que muitas pessoas ainda estavam pixbet como sacar dinheiro Shajaiye", disse al-Bahrawi.

O Exército israelense disse que não poderia comentar imediatamente os ataques. A emissora pública de Israel, Kan s informou a respeito da operação terrestre para erradicar o Hamas com base na inteligência do grupo armado e retomar controle sobre seu bairro

A operação, se confirmada seria parte de um padrão maior da guerra pixbet como sacar dinheiro que Israel tem lutado para alcançar seu objetivo declarado: acabar com o Hamas que organizou e liderou os ataques no território israelense a 7 outubro.

As forças israelenses têm repetidamente se encontrado retornando a partes de Gaza que haviam deixado anteriormente, especialmente no norte do país. Enquanto o Hamas reagrupa-se pixbet como sacar dinheiro meio à anarquia da guerra dos nove meses; os combates aumentaram mesmo quando Benjamin Netanyahu fala sobre uma nova fase menos intensa:

Dentro de Israel e globalmente, a frustração está crescendo sobre o que os críticos dizem ser falha do Sr. Netanyahu pixbet como sacar dinheiro apresentar um plano para como Gaza deve governar caso Hamas seja derrotado ".

Daniel Byman, membro sênior do Centro de Estudos Estratégicos e Internacionais (Center for Strategic and International StudieS), um think tank pixbet como sacar dinheiro Washington disse que a chave para derrotar uma contra-insurgência era conhecida pela abreviação "clear hold. Os israelenses "pensaram no Dia 1 - matem os bandidos, mas não se concentraram nos

próximos passos", disse Byman. "Isso foi imperdoável mesmo pixbet como sacar dinheiro outubro e novembro; há cada vez menos desculpas agora".

As autoridades de saúde da Faixa, pixbet como sacar dinheiro Gaza disseram na quinta-feira que 15 pessoas foram mortas e dezenas ficaram feridas no Shajaiye. Defesa Civil do serviço palestino disse ter sido atingido cinco casas nos bairros shajiyês ou outra área onde havia buscas por desaparecido; o número não pôde ser verificado independentemente

Author: mka.arq.br Subject: pixbet como sacar dinheiro Keywords: pixbet como sacar dinheiro Update: 2024/7/19 3:50:07